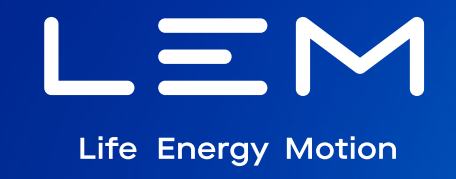

# **Fluxgate Virtual Sensor**

Atef LEKDIM 10/26/2023

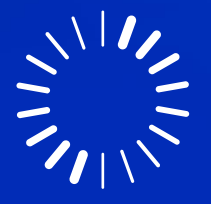

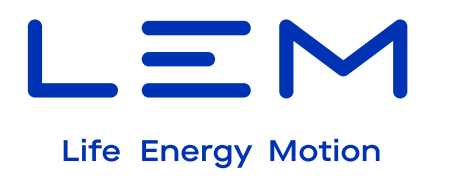

# **Agenda**

- Introduction
- Model Builder
- Livelink with Matlab
- Results
- Conclusion

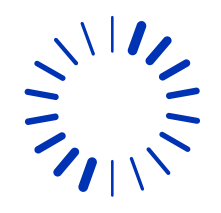

## **Introduction**

• All applications that require high precision

Automotive:

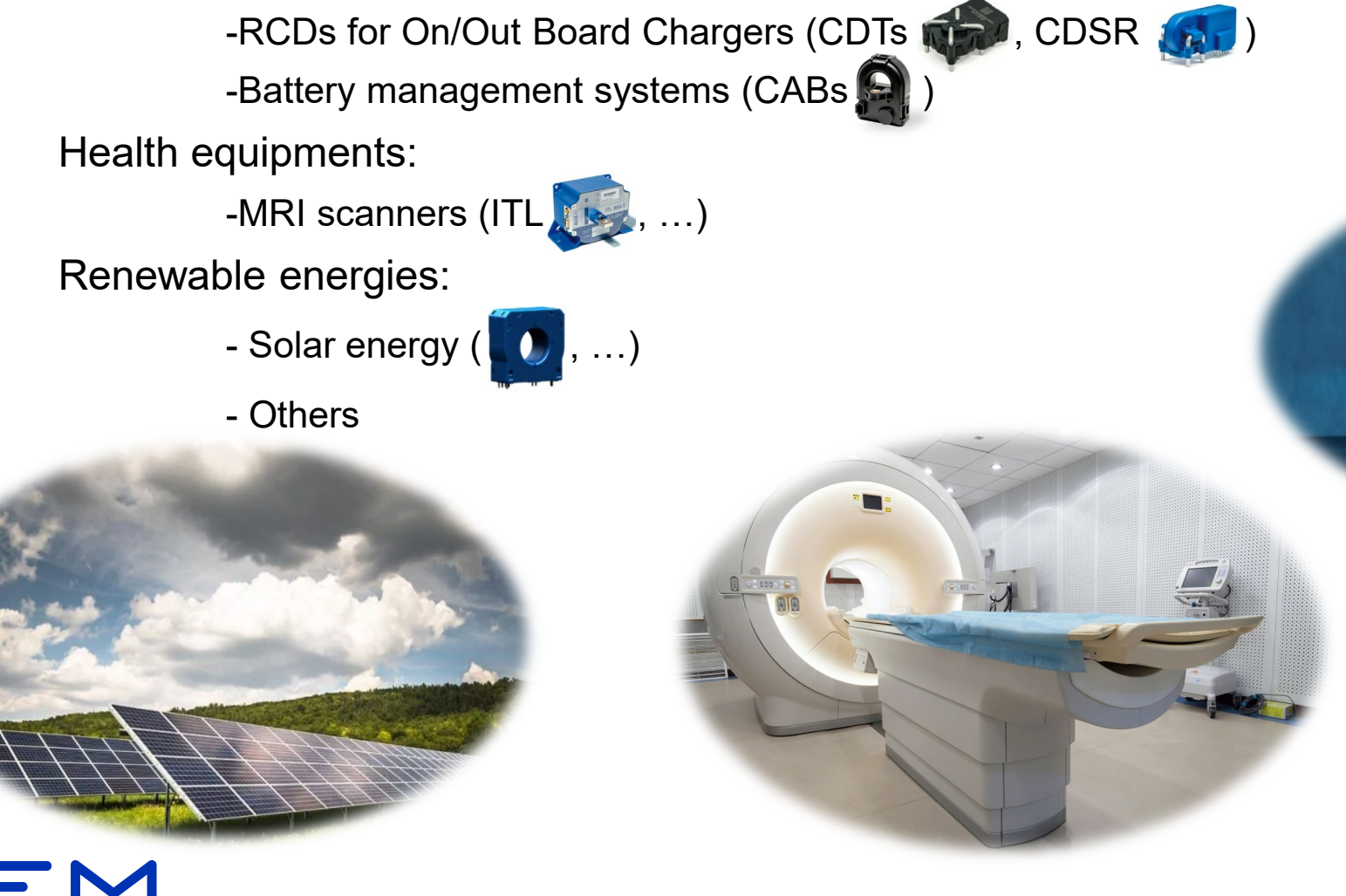

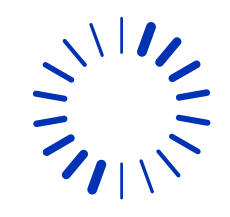

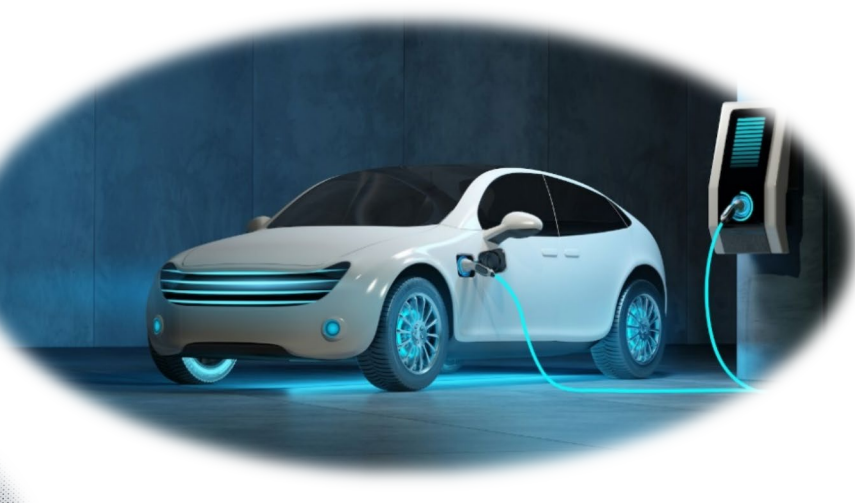

## **Model Builder**

4 Composant 1 (comp 1)  $\equiv$  Definitions

> ▷ △ Géométrie 1  $\triangleright$  : Materials

> $\triangleright$   $\stackrel{\text{*}}{=}$  Events (ev)

 $\triangleright \triangle$  Meshes

▲ ~8 Study 1

 $\triangleright$   $\blacksquare$  Results

 $\triangleright$ 

• Magnetic field physic

 $\triangleright$   $\downarrow$ <sup>n</sup> Champs magnétiques (mf) **D Electrical Circuit** (cir)

Step 1: Coil Geometry Analysis Step 2: Time Dependent  $\triangleright$   $\Gamma$ <sub>n</sub> Solver Configurations

 $\triangleright$   $\Delta$ u General Form PDE (g)

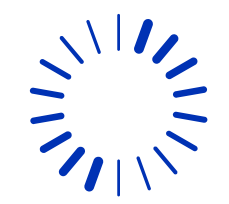

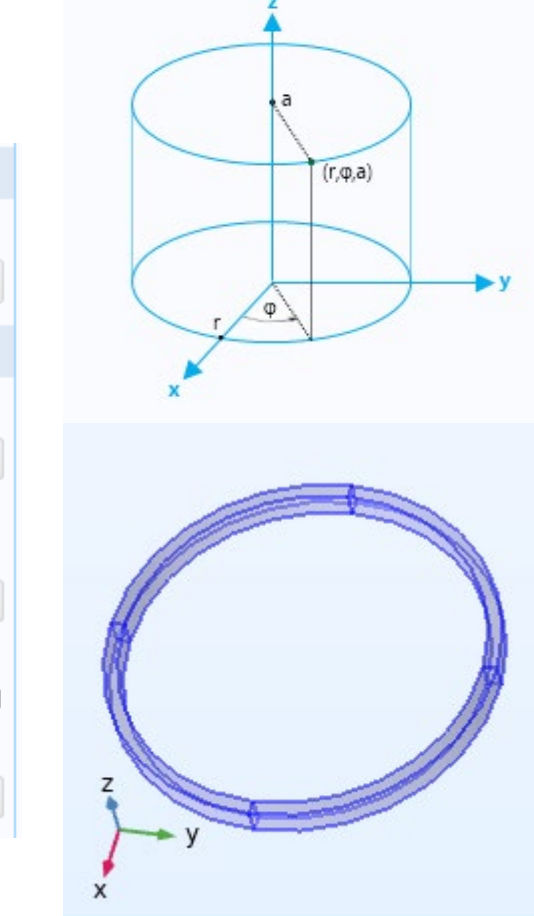

#### Anisotropy included along the radius

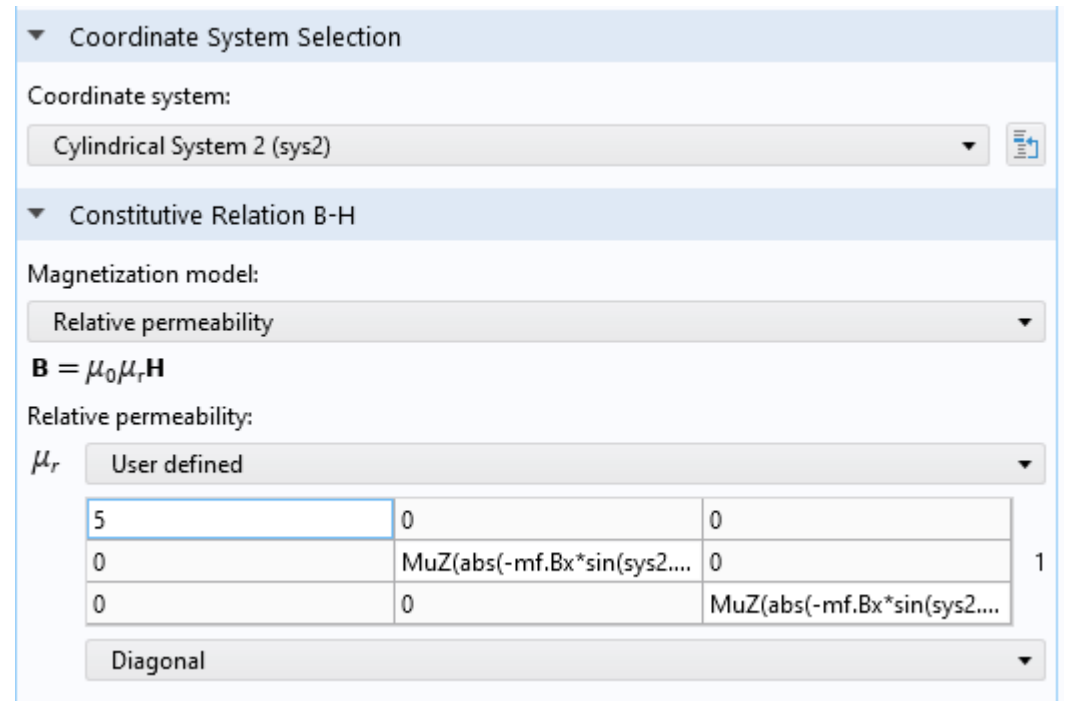

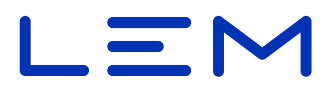

## **Model Builder**

- Electrical circuit and Events modules
	- Saturate the magnetic material both sides (fluxgate principale)

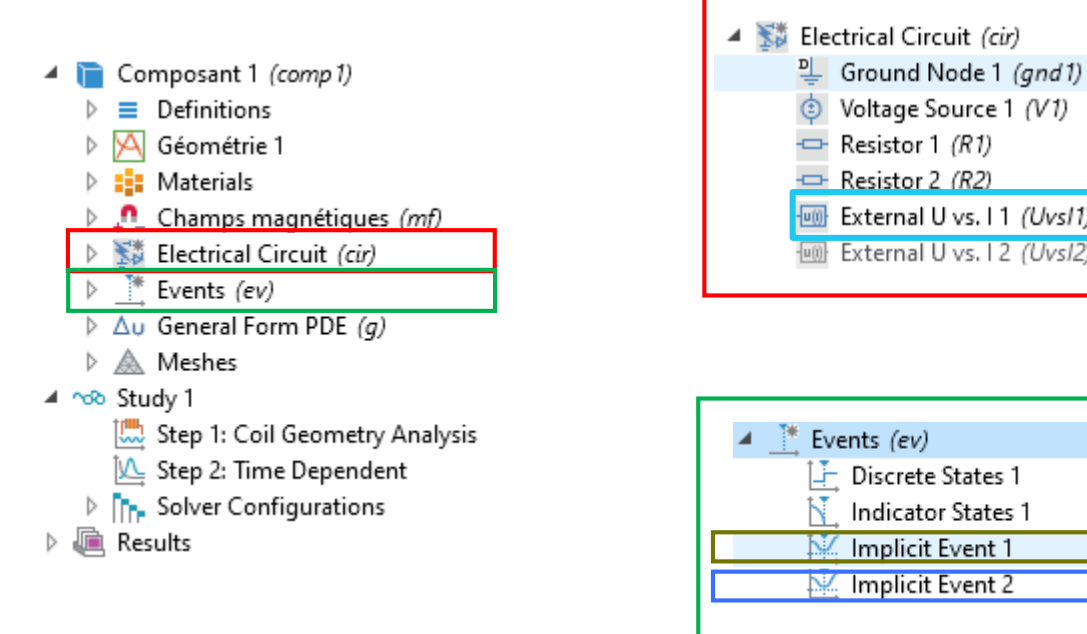

 $R$ esistor 2 (R2) External U vs. 11 (Uvs/1) **Fully** External U vs. 12 (Uvs/2) F Discrete States 1 Indicator States 1 Implicit Event 1 Implicit Event 2

Control of transistors

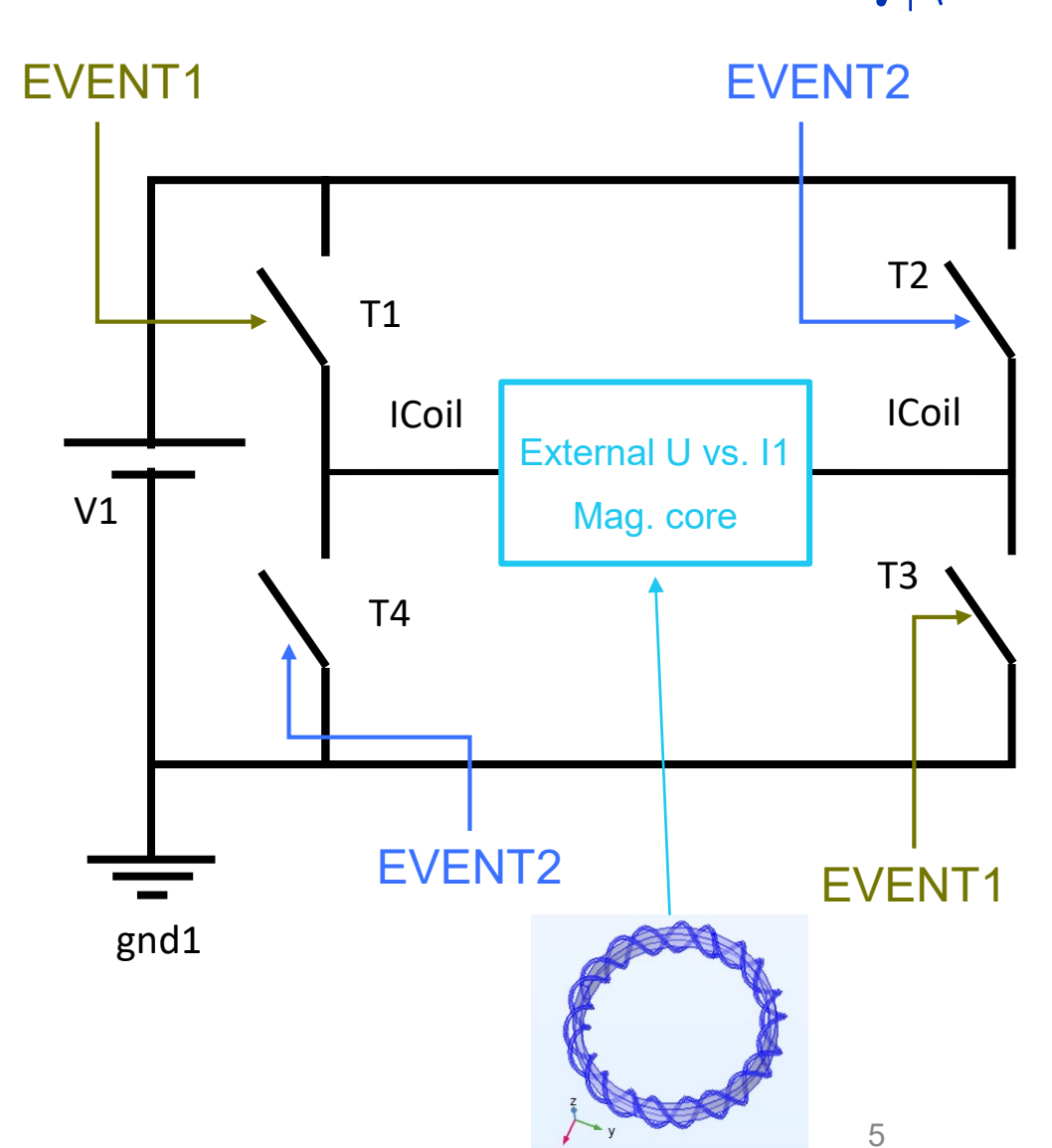

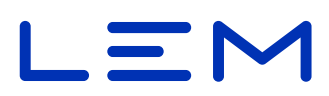

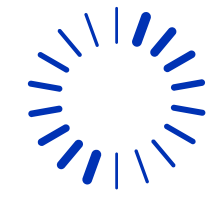

### **Model Builder**

### • General Form PDE module

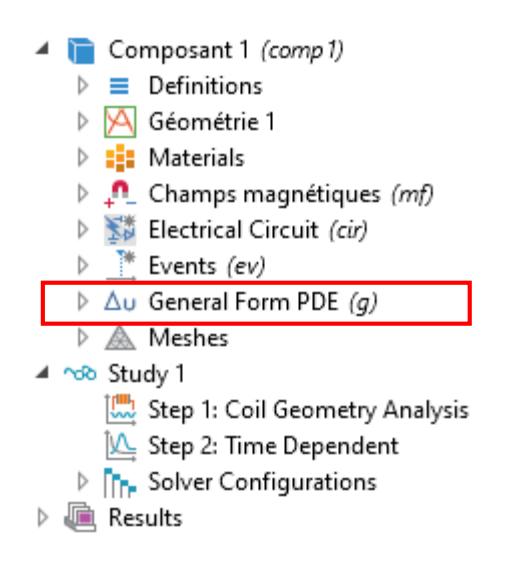

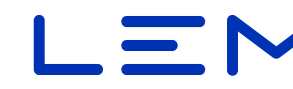

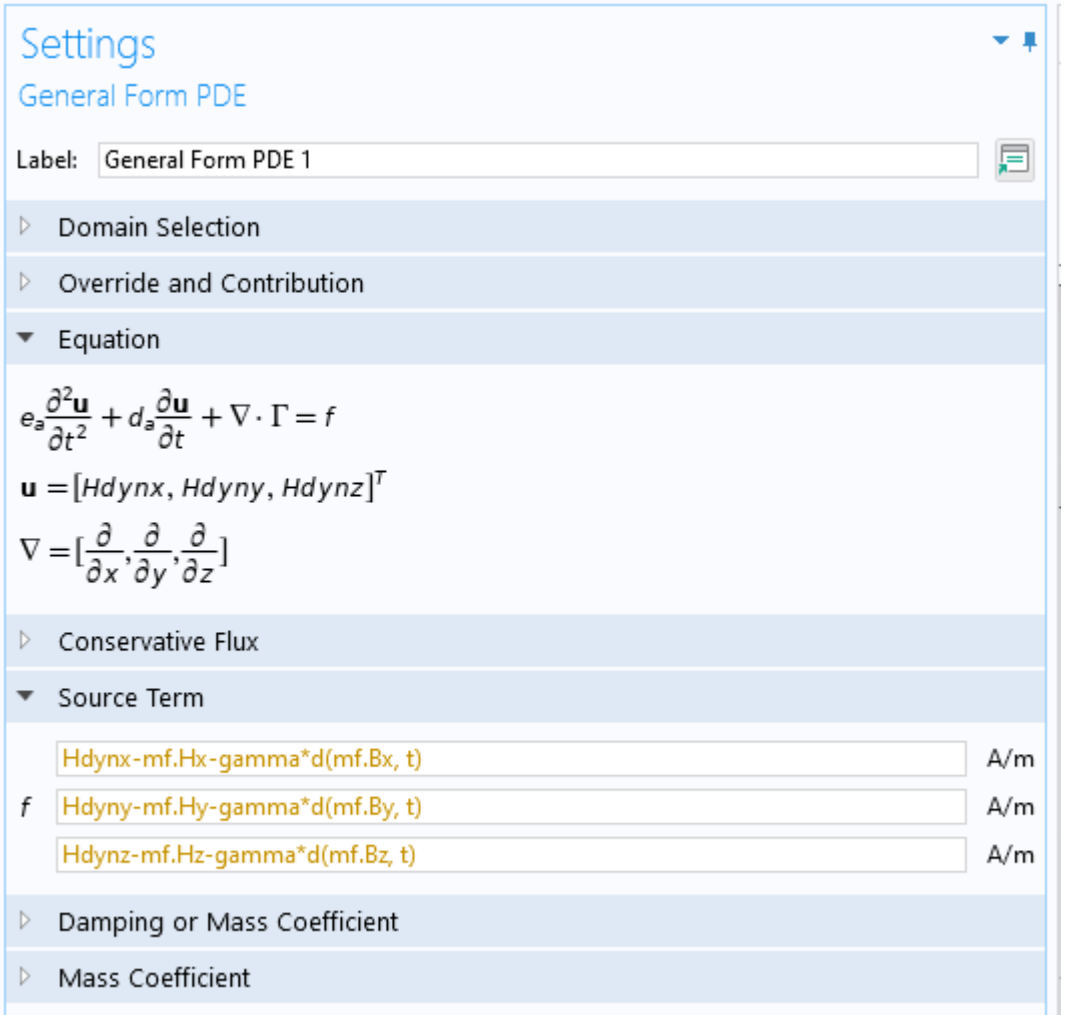

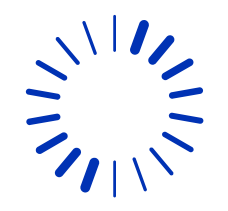

#### Basic magnetic model

$$
H_{\text{dyn}}(B) = H_{stat}(B) + \gamma \times \frac{\text{d}B}{\text{d}t}
$$

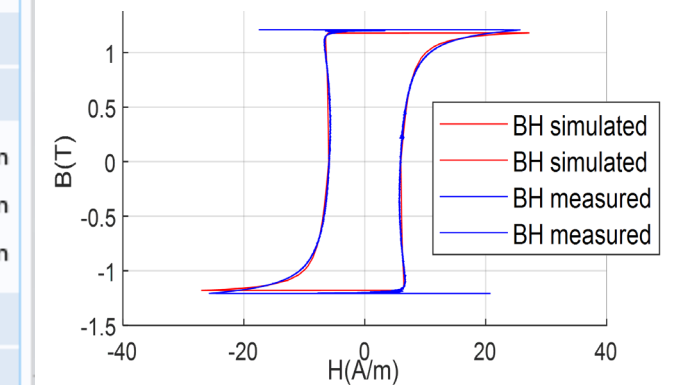

## **LiveLink with Matlab**

### **Basic livelink Matlab script steps**

Loading the COMSOL model

#### Matlab main loop

- Setting model parameters
- Run the simulation
- **Extraction of simulation data**
- Post processing

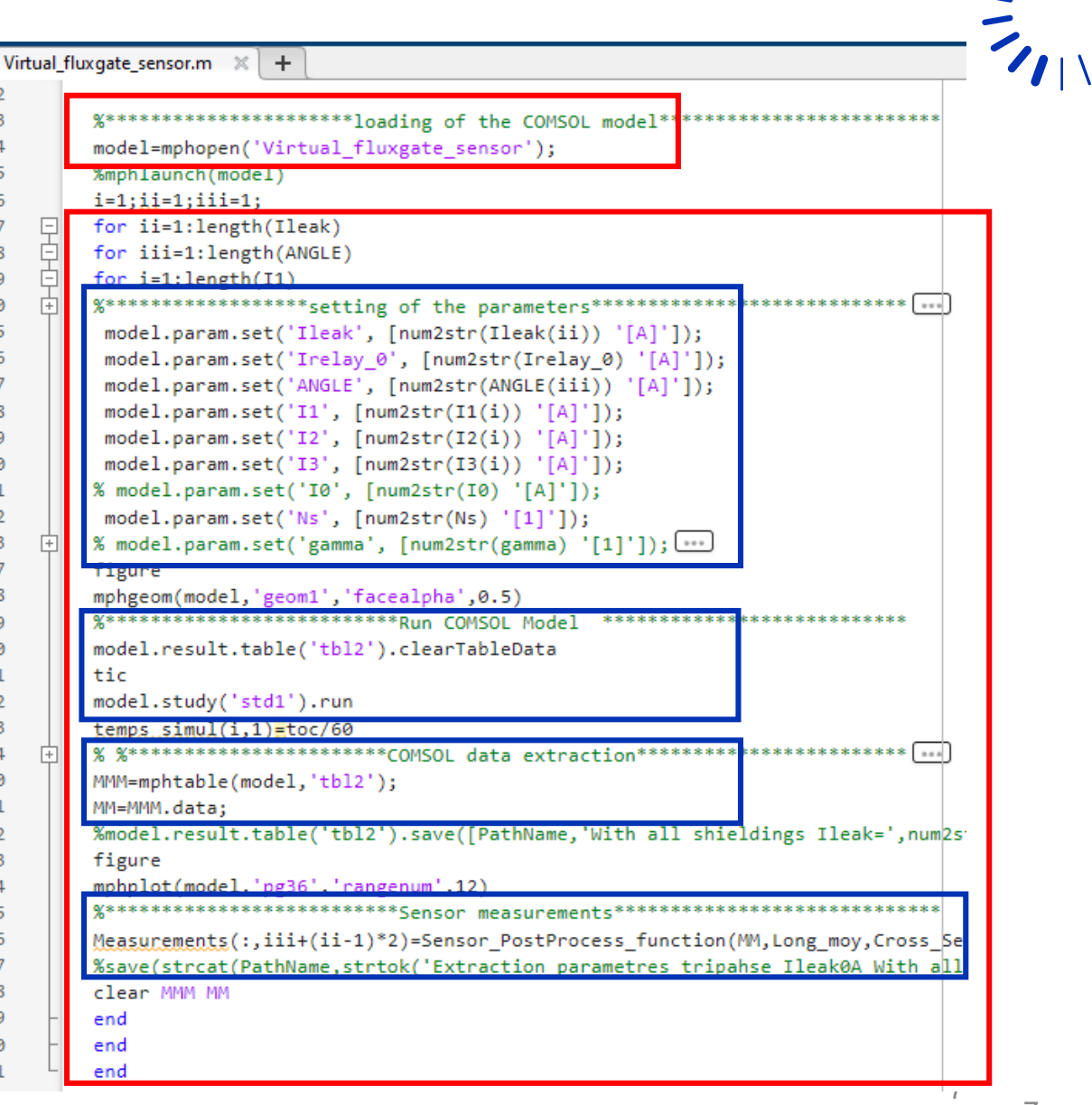

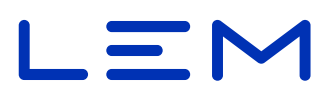

### **Results**

 $\frac{1}{2}\sum_{n=1}^{\infty}\frac{1}{n^{2}}$ 

• Results over simulation time

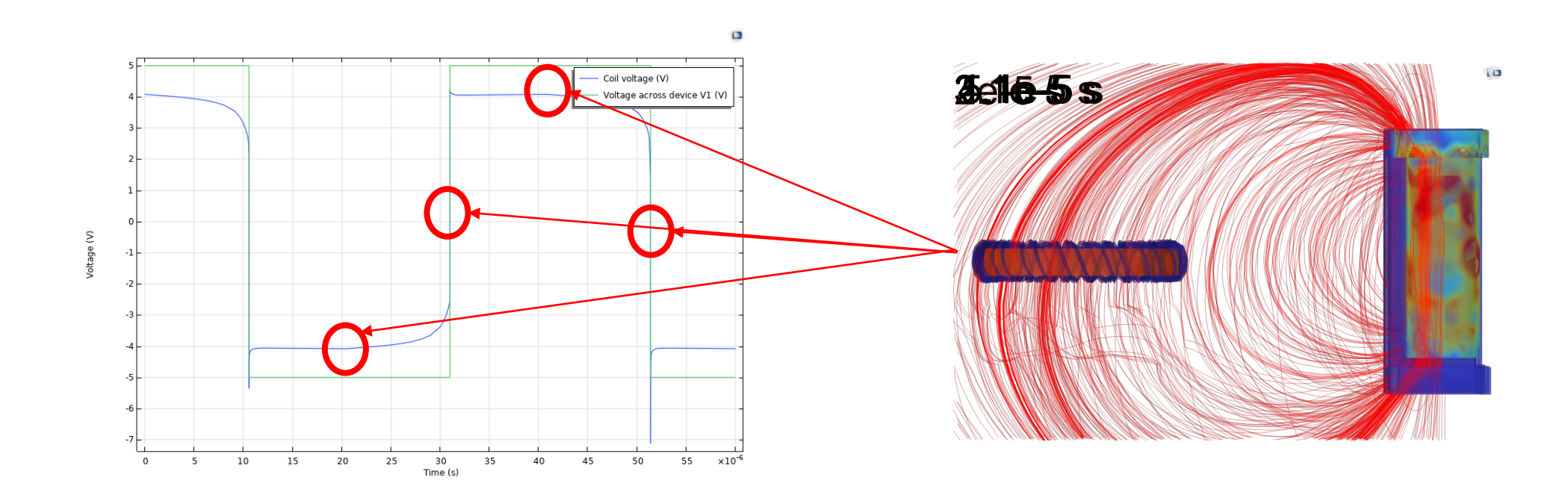

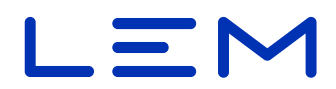

### **Results**

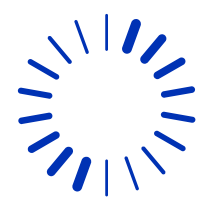

#### • Sensor electrical results with respect to relay orientation

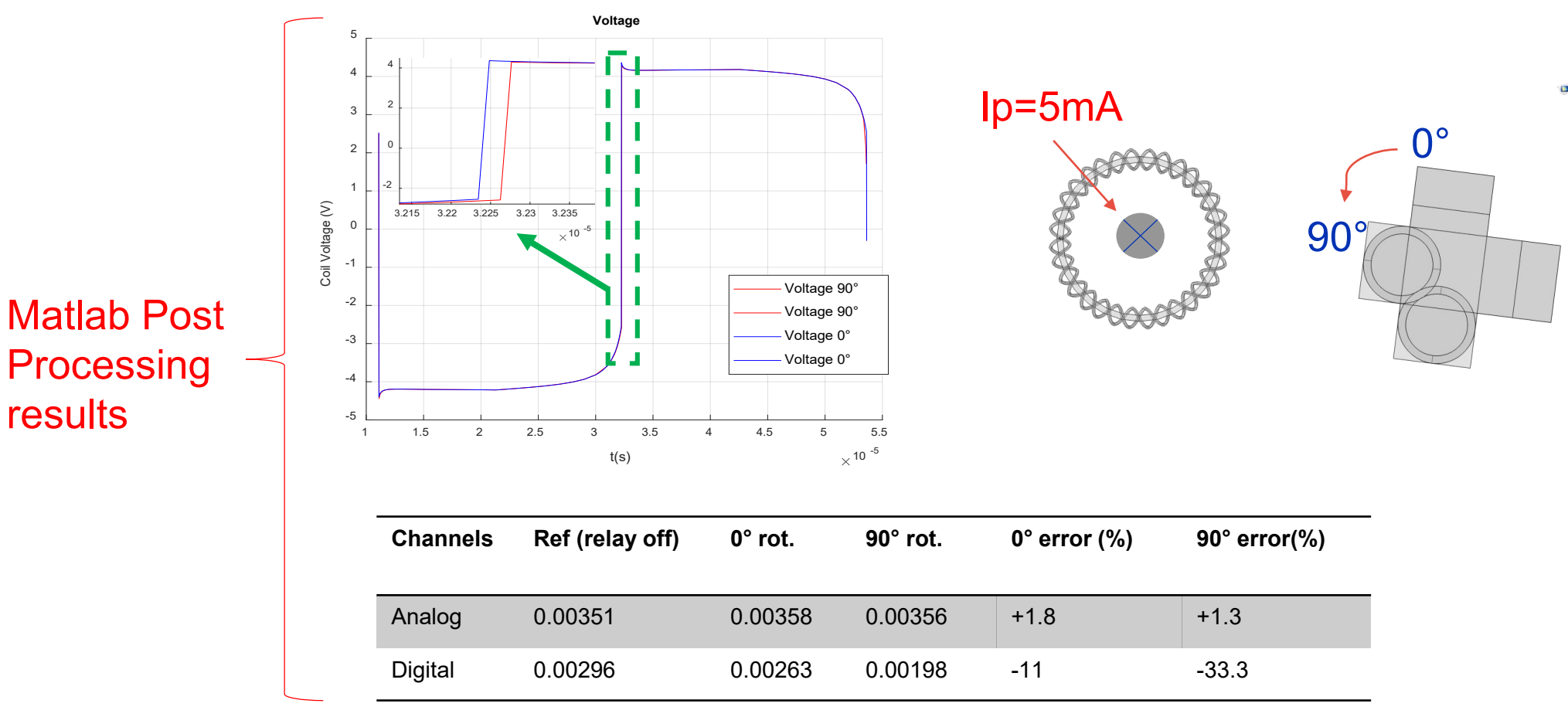

The digital channel is highly sensitive to electromagnetic pollutions

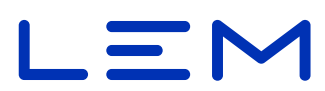

### **Conclusion**

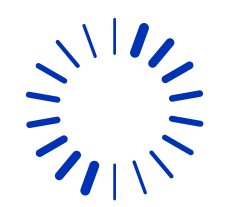

### • The realised virtual sensor is useful for

- continuous improvement,
- simulating extreme conditions that can't be easily set in real life,
- simulating customer environment for better integration of the sensor

### • Next steps

- External material DLL model (issue with time-stepping implementation)
- Application builder

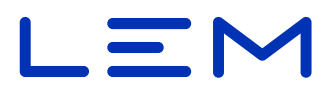

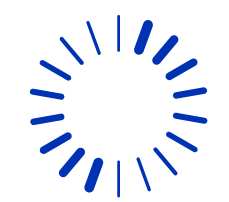

## **Thank you for your attention Q&A**

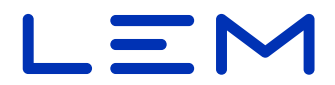